Paper-ID: VGI<sub>-199822</sub>

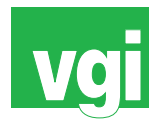

# **Ergänzung und Fortführung des Digitalen Landschaftsmodelles des BEV mit Fernerkundung**

Michael Franzen <sup>1</sup>, Gerald Kohlhofer <sup>2</sup>, Josef Jansa <sup>3</sup>, Adele Sindhuber <sup>4</sup>

<sup>1</sup> Bundesamt für Eich- und Vermessungswesen, Krotenthallergasse 3, 1080 Wien

<sup>2</sup> *Bundesamt fur Eich- und Vermessungswesen, Krotenthallergasse 3, 1080 Wien ¨*

<sup>3</sup> Institut für Photogrammetrie und Fernerkundung, TU Wien, Gußhausstraße 27-29, *1040 Wien*

4 *Institut fur Photogrammetrie und Fernerkundung, TU Wien, Gußhausstraße 27-29, ¨ 1040 Wien*

VGI – Österreichische Zeitschrift für Vermessung und Geoinformation 86 (3), S. 161–166

1998

## BibT<sub>F</sub>X:

```
@ARTICLE{Franzen_VGI_199822,
Title = {Erg{\"a}nzung und Fortf{\"u}hrung des Digitalen Landschaftsmodelles
   des BEV mit Fernerkundung},
Author = {Franzen, Michael and Kohlhofer, Gerald and Jansa, Josef and
   Sindhuber, Adele},
Journal = {VGI -- {\"O}sterreichische Zeitschrift f{\"u}r Vermessung und
   Geoinformation},
Pages = {161--166},
Number = {3},
Year = {1998},
Volume = \{86\}}
```
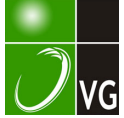

## Ergänzung und Fortführung des Digitalen Landschaftsmodelles des BEV mit Fernerkundung

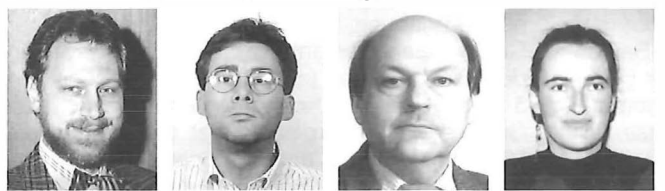

Michael Franzen, Gerald Kohlhofer, Josef Jansa und Adele Sindhuber, Wien

#### Zusammenfassung

Für das Digitale Landschaftsmodell (DLM) des BEV wird aus hochauflösenden panchromatischen Satel litenbildern (IRS-1C-pan und SPOT-pan) und multispektrale Aufnahmen (Landsat TM) eine Ebene mit Bodenbedekkungsflächen abgeleitet. Texturanalyse und Schwellwertverfahren, multispektrale Klassifizierung mit erster und zweiter Wahrscheinlichkeitsdichte und bereits vorhandene DLM Daten werden in einem Regelsystem miteinander verbunden. Für die endgültige Klassenzuordnungen werden auch noch Sicherheitscodes vergeben. Das Ergebnis ist ein Landnutzungsdatensatz mit 15 m x 15 m Auflösung und einer Genauigkeit von ca. 93%.

#### Abstract

Diverse remotely sensed data sets from the satelitte sensors Landsat Thematic Mapper, IRS-1C-pan and SPOTpan have been utilized for a landuse classification to be added to the Digital Landscape Model (DLM) of the BEV. The results of a texture analysis, greyvalue thresholding, multispectral classifications with first and second probability density, as weil as already existing data are combined in a rule based system. The resulting landuse-layer has classes with associated reliability categories and a 15 m x 15 m ground resolution. A quality assessment proved that 93% of the pixels are identical to classes of a visual reference classification.

### 1. Einleitung

Im Rahmen des Forschungsprojektes MIS-SION versuchte das Institut für Photogrammetrie und Fernerkundung (IPF) gemeinsam mit dem Bundesamt für Eich- und Vermessungswesen (BEV) für deren Digitales Landschaftsmodell (DLM) einen Bodenbedeckungslayer abzuleiten. Dieser Layer soll eine Bodenauflösung von genauer als 20 m x 20 m haben. Die gewünschten Klassen sind "Wasser", "Wald", "Acker", "Grünland", "Besiedelt", "Fels" und "Gletscher" [1].

Die Motivation für diese Aufgabe liegt in der Vervollständigung des DLM des BEV, da es bisher in den Österreichischen Karten 1:50000 (ÖK50) nur die Information "Wald" als Bodenbedeckung gab. Zudem sollen auch andere bestehende Landnutzungsdaten mit dem Potential der neuen hochauflösenden Fernerkundungsdaten aktualisiert und verfeinert werden. Nicht nur die Entwicklungen im Bereich der Fernerkundung und der Bildauflösung sind hier wichtig, auch die Bildverarbeitung öffnet neue Wege für die Bearbeitung panchromatischer Daten, da dort große Fortschritte im Bereich der Musterund Objekterkennung gemacht werden. Diese Entwicklungen sollen nun auf hochauflösende Fernerkundungsbilder angewandt werden. Zusätzlich bieten die vielfältigen Systeme von Geographischen Informationssystemen (GIS) Methoden an, eine Fülle von hybriden Informationen zu verbinden. Diese Verknüpfung von Daten ermöglicht einerseits die aus den Fernerkundungsdaten gewonnenen Informationen miteinander zu verbinden, andererseits die bestehenden Daten aus dem DLM in die Landnutzungs-<br>analyse miteinzubeziehen. Das wiederum analyse miteinzubeziehen. Das wiederum schafft die Möglichkeit, aus einer großen Überbestimmung heraus die Landnutzung für jedes Pixel zu bestimmen und aus der Konsistenz der Daten auf eine Sicherheit der Klassenzuordnung zu schließen. Diese Einbeziehung der Sicherheit der Zuordnung ermöglicht eine effiziente Nachbearbeitung, da nur noch die unsicheren Klassen visuell kontrolliert werden müssen.

#### 2. Multispektrale Klassifizierung

Für die Klassifizierung der Thematic Mapper Daten (30 m, geometrisch resampled auf 25 m; verwendet wurden hier nur die 6 Kanäle der reflektierten Strahlung) mit der Maximum Likelihood Methode [2] wurde im Bildverarbeitungssystem ERDAS-Imagine ein sogenanntes "Model" (eine Art Macro) erstellt, das nicht nur die Klasse mit der größten Wahrscheinlichkeitsdichte ausweist, sondern auch jene mit der zweitgrößten Wahrscheinlichkeitsdichte. Um ein Maß zu finden, wie diese beiden Klassen zueinander stehen, also zu untersuchen, ob theoretisch beide Klassen gleich wahrscheinlich sind oder ob die erste Klasse eindeutig, die zweite aber nur ganz unsicher zugewiesen wurde, eriolgte die Berechnung der Mahalanobisdistanz h. Aus der  $\gamma^2$ -Verteilung kann die Wahrscheinlichkeit entnommen werden, mit der ein Pixel in eine Klasse fällt. Dann werden die Wahrscheinlichkeiten der 1. und 2. Klasse verglichen. Da diese Wahrscheinlichkeiten bei größerem h sich nur wenig unterscheiden, ist wichtig, das Verhältnis der beiden Mahalanobisdistanzen zu untersuchen. Das Verhältnis zweier  $\chi^2$  verteilter Funktionen ist F-verteilt. Aus der Tabelle der Fischerverteilung kann man den Schwellwert für die entsprechenden Freiheitsgrade herausnehmen, ab dem sich mit einer bestimmten Wahrscheinlichkeit das Verhältnis h<sub>2</sub><sup>2</sup>/h<sub>1</sub><sup>2</sup> signifikant unterscheidet. Dieser Schwellwert ist für 6 Freiheitsgrade (wegen 6 verwendeter Kanäle) und einer angenommenen Wahrscheinlichkeit von 95% mit 4.28 angegeben. In dem hier ausgeführten Beispiel können 25% der Pixel nicht signifikant von der Klasse der zweiten Wahrscheinlichkeitsdichte unterschieden werden, was bedeutet, daß es wichtig ist, auch die "zweiten" Klassen in die gesamte Klassifizierung miteinzubeziehen.

### 3. Analyse panchromatischer Aufnahmen

Aus hochauflösenden panchromatischen Daten (IRS-1C-Pan mit 5.8 m, SPOT-Pan mit 10 m Bodenauflösung) können Informationen sowohl mittels Texturanalysen wie auch durch grauwertbasierte Segmentierung gewonnen werden.

### 3. 1. Texturanalyse

Die Textur eines Bildes wird vom menschlichen Betrachter als "fein, grob, glatt, linienhaft, körnig, unruhig, etc." wahrgenommen und entsteht durch unterschiedliche statistische Eigenschaften von verschiedenen Bildregionen. Während ein einzelnes Pixel keine Texturinformation beinhaltet, erhöht sich die texturale Ausprägung mit zunehmender Zahl der betrachteten Bildelemente. Bei starken Grauwertschwankungen ist die Textur das vorherrschende Merkmal [3). Die Texturanalyse versucht nun, eine Quantifizierung dieser Eigenschaften eines Bildes durchzuführen. Gesucht wird ein thematisches digitales Bild, dessen Klassenkategorien den unterscheidbaren Textureigenschaften des Ausgangsbildes zugeordnet sind.

Die Texturberechnung wurde mit dem aus der digitalen Photogrammetrie bekannten und für

Merkmalsextraktion verwendeten Förstner Operator [4] durchgeführt. Diese Texturanalyse liefert Information, ob ein Pixel als Teil einer homogenen Umgebung, als Punkt oder als Teil einer Grauwertkante erkannt wurde. Dabei werden in der Nachbarschaft (z.B. in einer Umgebung von 5 x 5 Pixel) die Komponenten des mittleren Grauwertgradienten berechnet und daraus ein Maß für die Stärke und Isotropie der Textur abgeleitet. Durch Schwellwertvergleich für das Stärke-Maß lassen sich Texturpixel markieren, womit auch die Unterscheidung zwischen homogenen und texturierten Gebieten ermöglicht wird. Auffällige Punkte weisen lokale Maxima in diesem Texturmaß auf. Der Schwellwert muß aus der Verteilung der Grauwerte abgeleitet werden. Anschließend werden die Texturpixel noch auf "Punkt" oder "Kante" untersucht. Kanten sind iene relativen Texturmaxima, deren Isotropie-Maße unter einem Schwellwert liegen [5). Damit ist es möglich, einen Texturlayer zu extrahieren, der das Bild in die Klassen "homogen", "Punkt" und "Kante" einteilt.

Für die Extraktion der Klasse "Besiedelt" ist diese Klassifizierung nach der Textur gut geeignet, da die bebauten Gebiete durchwegs durch Punkte und Kanten beschrieben werden, die Akkergrenzen jedoch fast nur als Kanten ausgewiesen werden. Durch eine Nachbearbeitung mit GIS-Operationen kann somit ein Besiedlungslayer extrahiert werden.

### 3.2. Segmentation mittels Schwel/wertoperation

Mit Schwellwertoperationen werden Grauwertintervalle zu Klassen zusammengefaßt. Es können bildvorverarbeitende Schritte vorausgehen, sodaß die Schwellwertoperationen komplexere Strukturen annehmen. So ist es z.B. angebracht, auch die Umgebung eines Pixels zu untersuchen, bevor es aufgrund seines Grauwertes einer Klasse zugeordnet wird. In einem Fenster ausgewählter Größe werden also statistische Größen wie

- **Mittelwert**
- Standardabweichung
- Minimaler Grauwert
- Maximaler Grauwert

gesucht. Für die Objektklassen werden Schwellwertbereiche für den Mittelwert des Grauwertes, die dazugehörige Varianz, den maximalen und den minimalen Grauwert im untersuchten Fenster mit Hilfe von Trainingsgebieten definiert. Die eigentliche Klassifizierung eriolgt als Vergleich der Umgebungsgrößen jedes Bildpixels (als sogenannte "focal analysis") mit den Schwellwertbereichen des Trainingvorgangs. Auf diese Weise gelingt es, in der panchromatischen IRS-1C-Pan-Aufnahme die Klassen "Wald" und "Wasser" relativ gut herauszufinden.

Man beachte, daß die ursprüngliche Bodenauflösung der Originaldaten von 5.8 m (resampled auf 5 m) durch die verschiedenen Verarbeitungsschritte in den Ergebnisbildern nicht mehr gegeben ist. Eine geschätzte Auflösung von etwa 10 m kann als realistisch angenommen werden.

### 4. Digitales Landschaftsmodell des BEV

Im Zuge der topographischen Landesaufnahme entsteht im Bundesamt für Eich- und Vermessungswesen seit 1993 das "Digitale Landschaftsmodell" (OLM) [5]. Dieser Datenbestand umfaßt nicht generalisierte topographische Daten, die als Objektbereiche in Vektorform erfaßt werden. Bereits fertiggestellte Objektbereiche sind Verkehrswege, Gewässer, Raumgliederung und Namen. Die Erfassungsmethoden der Objektbereiche "Bodenbedekkung" und "Siedlungen" sollen aus diesem Projekt hervorgehen. Die Daten dieses DLMs stehen für die Bearbeitung der Fernerkundungsdaten zur Verfügung. So wurde für die Rektifizierung der Verkehrslayer verwendet, für die Regelbasis der gerasterte Waldlayer und der Situationslayer der ÖK50. Die beiden letzteren gehören eigentlich zum sogenannten "Kartographischen Modell" und wurden in diesem Projekt als Ersatz für die noch nicht existenten entsprechenden Layer des DLMs verwendet.

### 5. Verknüpfung aller Daten durch Regelbasis

Für die endgültige Landnutzungsklassifizierung werden alle zur Verfügung stehenden, inklusive der bereits im DLM vorhandenen Informationen verknüpft. Folgende Layer aus der Fernerkundungsanalyse und aus dem DLM stehen zur Verfügung (Tabelle 1):

| Maxlike1                                 | 22 i   | Wald                                          | &&                                                                                                |
|------------------------------------------|--------|-----------------------------------------------|---------------------------------------------------------------------------------------------------|
| Wald-pan                                 |        | Wald                                          | 88                                                                                                |
| Wald-DLM                                 | $==$   | Wald                                          |                                                                                                   |
|                                          |        |                                               |                                                                                                   |
|                                          |        |                                               |                                                                                                   |
| Wald sicher 1                            |        |                                               |                                                                                                   |
| Maxlike1                                 |        | Wald                                          | &&                                                                                                |
| Wald-pan                                 |        |                                               | &&                                                                                                |
| Wald-DLM                                 | $\neq$ | Wald                                          |                                                                                                   |
|                                          |        |                                               |                                                                                                   |
|                                          |        |                                               |                                                                                                   |
|                                          |        |                                               |                                                                                                   |
| Maxlike1                                 | $\neq$ | Wald                                          | &&                                                                                                |
| Maxlike2                                 |        |                                               | &&                                                                                                |
|                                          |        | Wald                                          | 88                                                                                                |
| Wald-DLM                                 |        | Wald                                          |                                                                                                   |
|                                          |        |                                               |                                                                                                   |
| Wald sicher 3<br>sollte überprüft werden |        |                                               |                                                                                                   |
|                                          |        |                                               | Maxlike2                                                                                          |
| Wald-pan                                 |        | Wald                                          | &&                                                                                                |
| Wald-DLM                                 |        | Wald                                          |                                                                                                   |
| Wald sicher 4                            |        |                                               |                                                                                                   |
| sollte überprüft werden                  |        |                                               |                                                                                                   |
|                                          |        | $=$<br>$Wald-pan$ ==<br>$=$<br>$=$ $=$<br>$=$ | $==$<br>$==$ Wald<br>Wald sicher 2<br>DLM ist nicht richtig, muß aktualisiert werden<br>$==$ Wald |

Abb. 1: Beispiel "Wald" aus Regelbasis

Für die Verknüpfung dieser Informationen wird eine Regelbasis erstellt, wo mit Hilfe von Bedingungen für jedes Pixel eine Landnutzungsklasse abgeleitet wird. Aus der Ü berbestimmung der ursprünglichen Klassenzuordnung eines Pixels läßt sich ein Sicherheits-Code vergeben. Dieser gibt die Zuverlässigkeit an, mit der ein Pixel zugeordnet werden kann, und läuft von "Sicher1" für größte Sicherheit bis "Sicher4" für ganz unsichere Zuordnung. Das Regelsystem ist hierarchisch aufgebaut. Es werden zuerst die Klassen von "Maxlike1" geprüft, und falls keine der aufgestellten Bedingungen erfüllt wird, werden auch die Klassen von "Maxlike2" in das Regelsystem einbezogen. In Abbildung 1 sei als Beispiel hier die Klasse "Wald" angeführt. Wenn für ein Pixel alle Daten-Layer die Klasse unterstützen, dann wird dieses Pixel auch der Klasse "Wald" zugeordnet, und zwar mit dem Sicherheits-Code "Sicher1". Wenn die Fernerkundungsanalyse ("Maxlike1" und "Wald-pan") die

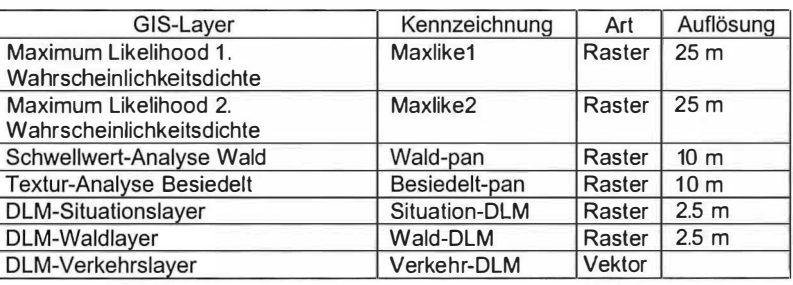

Tab. 1: Layer für Verknüpfung

Klasse "Wald" aus-

weist, das DLM aber "Nicht-Wald" ist, dann handelt es sich um eine Veränderung des Waldlayers des DLMs. Entweder ist<br>der Waldstand im Waldstand DLM nicht aktuell, oder es muß aufgrund von Generalisierungsschen) Modell die Klasse "Wald" neu fortgeführt werden. Wenn einander die multispektrale und panchromatische Interpretation widersprechen, dann muß die betroffene Klasse nachkontrolliert werden.

Die Abbildung 2 zeigt das Ablaufdiagramm der gesamten Klassifizierungsprozedur. Als Ergebnis erhalten wir einen Landnutzungslayer mit einer Bodenauflösung von 15 m x 15 m, wobei neben dem Klassen-Code jedem Pixel auch ein Sicherheits-Code zugeordnet ist.

### 6. Beispiel, Ergebnisse und Genauigkeiten

Als Testbeispiel wurde eine Kombination von Thematic Mapper- und IRS-1C-Pan-Daten nach den soeben beschriebenen Verfahren klassifiziert. Das TM-Bild liefert nach den in Kapitel 2 beschriebenen Verfahren zwei Ergebnisse. Bei deren Vergleich wird offensichtlich, daß "Wald", "Wasser" und "Grünland" recht sichere Klassen sind, während die Trennung von "Acker" und "Besiedelt" oft nicht signifikant möglich ist.

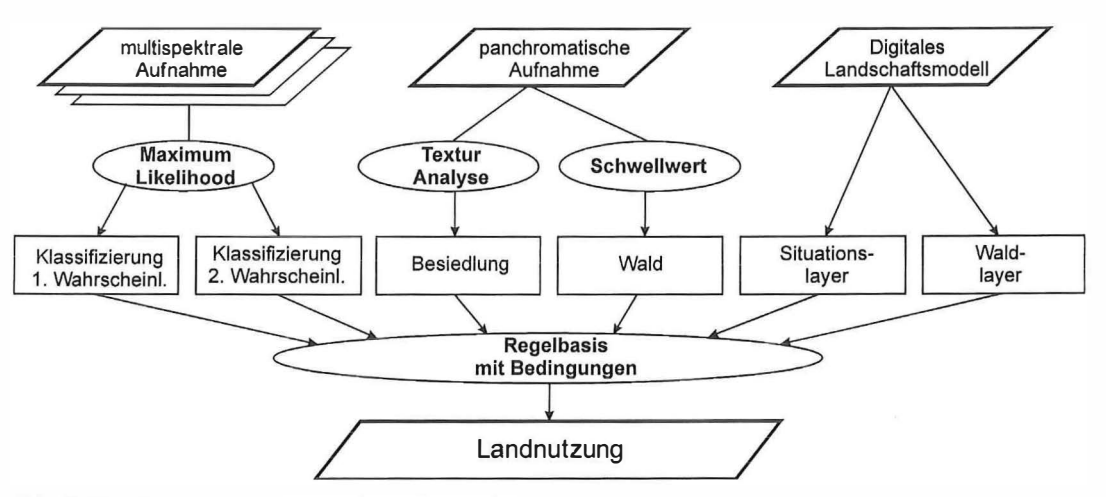

Abb. 2: Ablaufdiagramm der Klassifizierungsprozedur

![](_page_4_Picture_6.jpeg)

Abb. 3: Bearbeitungen des IRS-1 C-Pan Bildes (Links: Original IRS-1 C Bild; Mitte links: gefiltertes Bild; Mitte rechts: Kanten und Punkte; Rechts: Besiedlungslayer über IRS-1C Bild)

![](_page_5_Figure_0.jpeg)

Abb. 4: Ergebnis der Landnutzungsklassifizierung überlagert mit ÖKSO Situationslayer

Ist das panchromatische IRS-1C Bild sehr verrauscht, wie in unserem Fall, muß vor der Texturanalyse gefiltert werden. Dabei sollte unbedingt ein texturerhaltendes Filter verwendet werden, wie z.B. ein Sigma-Filter, wodurch nur jene Pixel gefiltert werden, die sie in einer homogenen Umgebung liegen (7]. Große Grauwertsprünge beinhalten wichtige Texturinformation und werden daher nicht verändert. In homogenen Bereichen wird das Bild demnach deutlich geglättet, während die texturierten Gebiete als solche erhalten bleiben.

Abbildung 3 zeigt links das originale IRS-1 C-Pan Bild und rechts davon das gefilterte im Vergleich dazu. An dritter Position sind die aus der Texturanalyse mittels Förstner Operator extrahierten Punkte und Kanten dargestellt. Das rechte Bild schließlich zeigt den abgeleiteten Besiedlungslayer in schwarz, der dem Originalbild überlagert wurde. Eine Regelbasis mit ca. 30 Regeln dient dann der Ableitung der Landnutzungsklassen und deren Sicherheits-Codes.

Dieses Ergebnis wurde für Genauigkeitsanalysen noch mit einer visuellen Interpretation von Orthophotos des BEV verglichen. Dabei stellte sich heraus, daß 93% der Pixel mit der Interpretation der Referenzbilder übereinstimmen. Für die Klassen größter Zuverlässigkeit, das sind 81% der gesamten Pixel, stimmen sogar mehr als 96% überein. Die geometrische Genauigkeit beträgt etwa 15 m x 15 m.

Das Ergebnisbild ist in Abbildung 4 zu sehen. Dem farbkodierten Landnutzungsklassen, die weiter in die erwähnten Sicherheitskategorien unterteilt sind, ist der Situationslayer der ÖK50 überlagert, um einen besseren Eindruck von der erreichten Qualität zu erhalten.

#### Literatur:

[1] Sindhuber A. (1998): Ergänzung und Fortführung eines digitalen Landschaftsmodelles mit multispektralen und hochauflösenden Fernerkundungsaufnahmen, Dissertation an der TU-Wien, Geowissenschaftliche Mitteilung, Heft 48.

- [2] Kraus K. (1990): Fernerkundung, Band 2, Auswertung photographischer und digitaler Bilder, Dümmler Verlag, Bonn .
- [3] Steinnocher K. (1997): Texturanalyse zur Detektion von Siedlungsgebieten in hochauflösenden panchromatischen Satellitenbilddaten, Salzburger Geographische Materialien, Heft 26, Seite 143ff, AGIT, Salzburg 1997.
- [4] Förstner W (1991): Statistische Verfahren für die automatisierte Bildanalyse und ihre Bewertung bie der Objekterkennung und -vermessung, Heft Nr. 370, DGK, München.
- [5] Mischke A. und Rottensteiner F. (1997): Feature Extraction in an On-line Engineering Surveying System, ÖAGM Workshop 1997, R. Oldenbourg Wien München.
- [6] Paul G. (1997): Aufbau eines Digitalen Landschaftsmodells von Österreich, Vermessung und Geoinformation 85. Jhg. VGi 4/97, pp. 260-266.
- [7] Lee J. (1983): Digital Image Smoothing and the Sigma Filter, Computer Vision, Graphics and Image Processing, vol. 24, 1 983, pp. 255-269.

### Anschrift der Autoren:

Michael Franzen, Gerald Kohlhofer: Bundesamt für Eich- und Vermessungswesen, Krotenthallergasse 3, 1 080 Wien

Josef Jansa, Adele Sindhuber: Institut für Photogrammetrie und Fernerkundung, TU Wien, Gußhausstraße 27-29, 1 040 Wien

![](_page_6_Picture_13.jpeg)

## Umweltmonitoring im Alpinen Raum mit hochauflösenden Satellitendaten

Jürgen Janoth und Markus Eis/, Salzburg

#### Zusammenfassung

Für Fragestellungen des Umweltmonitoring im alpinen Raum wurde der Informationsgehalt hochauflösender Satellitendaten untersucht. Im Vordergrund standen alm- und forstwirtschaftliche Problemstellungen. Dabei wurde die Differenzierbarkeit der bewirtschafteten Almflächen und Wälder sowie die Erfaßbarkeit verschiedener Nutzungsintensitäten analysiert. Weiters wurde die Differenzierbarkeit natürlicher Sukzessionsstadien aufgelassener Almen untersucht. Die eingesetzten Verfahren umfassen Beleuchtungskorrektur, Texturanalyse, Maximum Likelihood Klassifizierung und regelbasierte Postklassifizierung. Die Ergebnisse zeigen, daß hochauflösende Satellitendaten für umweltrelevante Fragestellungen im alpinen Umfeld eine wichtige zusätzliche Informationsquelle darstellen.

#### Abstract

High resolution satellite data have been analysed concerning their information content for selected problems in environmental monitoring in alpine regions. Special attention has been laid upon the differentiation of alpine pastures and forests. The methods used include illumination correction, texture analysis, Maximum Likelihood classification and rule based classification approaches. The results demonstrate the high potential of high resolution data for environmental studies in alpine regions.

#### 1. Einleitung

Die vorliegende Studie, die - gefördert vom Bundesministerium für Wissenschaft und Verkehr - im Rahmen der Projektinitiative MISSION (GZ 79.065/2-II/5/95) durchgeführt wurde, untersucht den Informationsgehalt neuer hochauflösender Satellitendaten für ausgewählte Fragestellungen des Umweltmonitoring im alpinen Raum. Im Vordergrund standen vor allem almund forstwirtschaftliche Fragestellungen im Nationalpark Hohe Tauern. Von besonderem Interesse war dabei:

- die Erfassung der Almflächen;
- die Unterscheidung verschiedener Nutzungsintensitäten bewirtschafteter Almen;